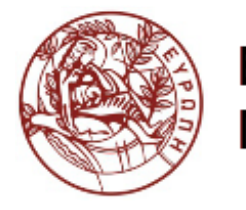

ΕΛΛΗΝΙΚΗ ΔΗΜΟΚΡΑΤΙΑ ΠΑΝΕΠΙΣΤΗΜΙΟ ΚΡΗΤΗΣ

#### Δίκτυα Καθοριζόμενα από Λογισμικό Eνότητα 1.4: Controllers

Ξενοφώντας Δημητρόπουλος Τμήμα Επιστήμης Υπολογιστών

#### HY436: Controllers

**Xenofontas Dimitropoulos** 13/10/2014

Credits: Bernhard Ager (ETH Zurich) for some of the slides

## Agenda

- From Internet to SDN abstractions
- SDN controllers:
	- NOX
	- $\bullet$  POX
	- Ruy
	- Floodlight
	- ONIX
	- OpenDayLight

#### Abstractions

- How to build a complex system? General principle: break it down into tractable pieces
- Abstractions:
	- Identify re-usable components
	- Hide unnecessary details Think of objects in object-oriented programming
- Abstractions are often organized in layers

#### Complex system example: air travel!

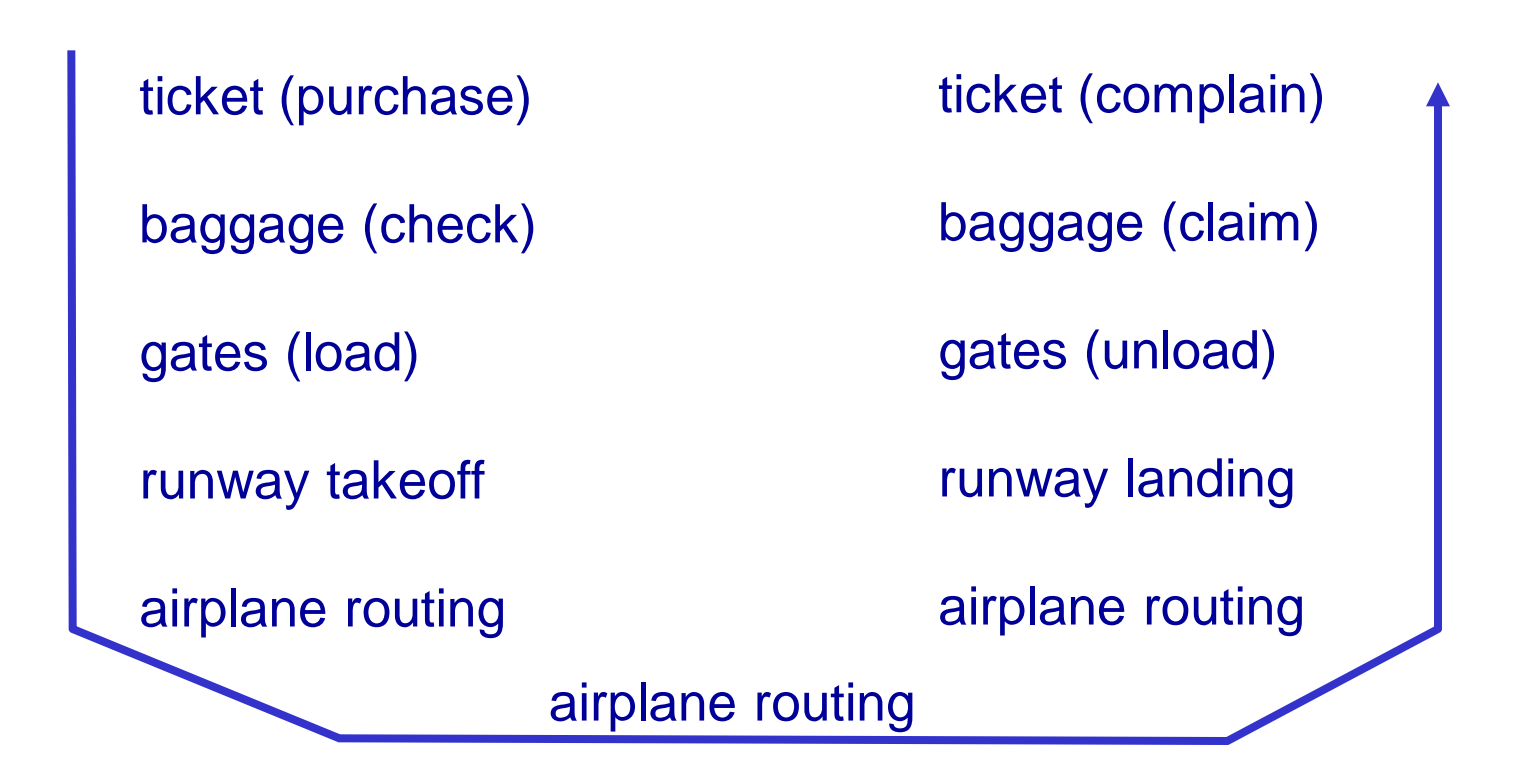

#### ❖ a series of steps (will map them to layered abstractions)

#### Layered abstractions of the system

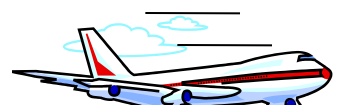

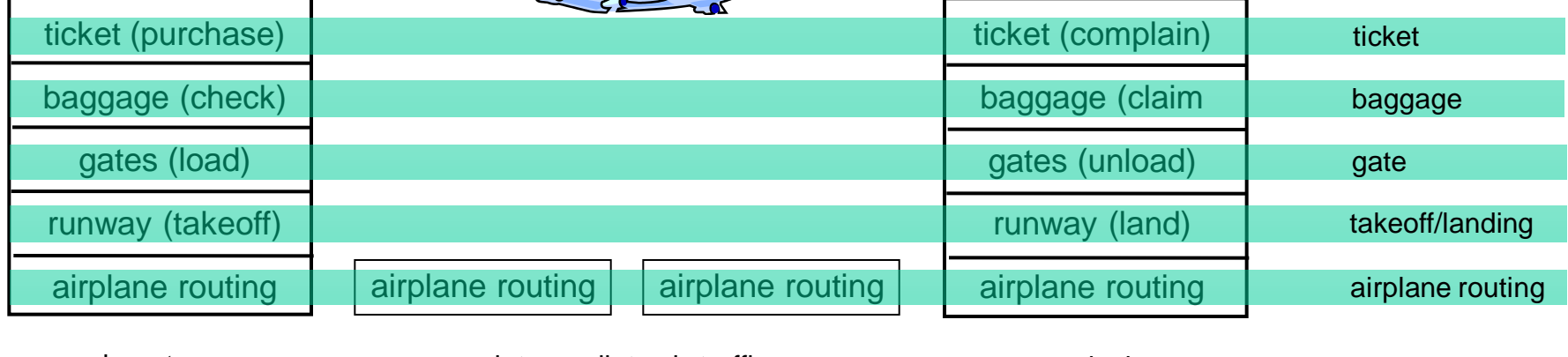

departure airport

intermediate air-traffic control centers

arrival airport

#### *layers:* each layer implements a service

- via its own internal-layer actions
- **P** relying on services provided by layer below

#### Why (layered) abstractions?

dealing with complex systems:

- **→ explicit structure allows identification,** relationship of complex system's pieces
	- layered *reference model* for **understanding**

 modularization eases **managing** and **updating the system**

 change of implementation of layer's service transparent to rest of system

#### Today's Internet abstractions

- *application:* supporting network applications
- *transport:* process-process data transfer
- **→ network: routing of datagrams** from source to destination
- **→ link: data transfer between** neighboring network elements
- *physical:* bits "on the wire"

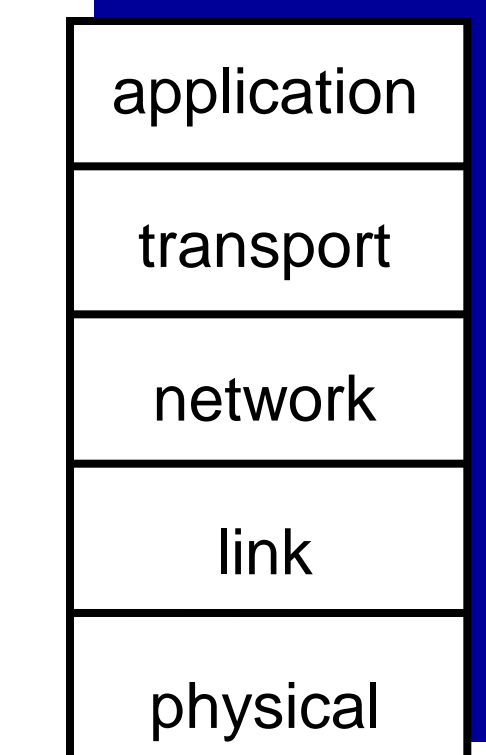

## Control plane vs data plane

- Data plane:
	- Forward packets (milisecond granularity)
	- Based on 5-layer reference model

- Control plane:
	- Monitor and configure forwarding elements (seconds to hours if manual)
	- Presently: no abstractions!

#### Deriving control plane abstractions

- What does it take to control a network?
	- Learn network state (topology, etc.)
	- Decide how to configure it (routing, isolation, traffic engineering, etc.)
	- Push configuration to network elements
- Which processes are re-usable?
	- Build network topology
	- Push configuration to network elements

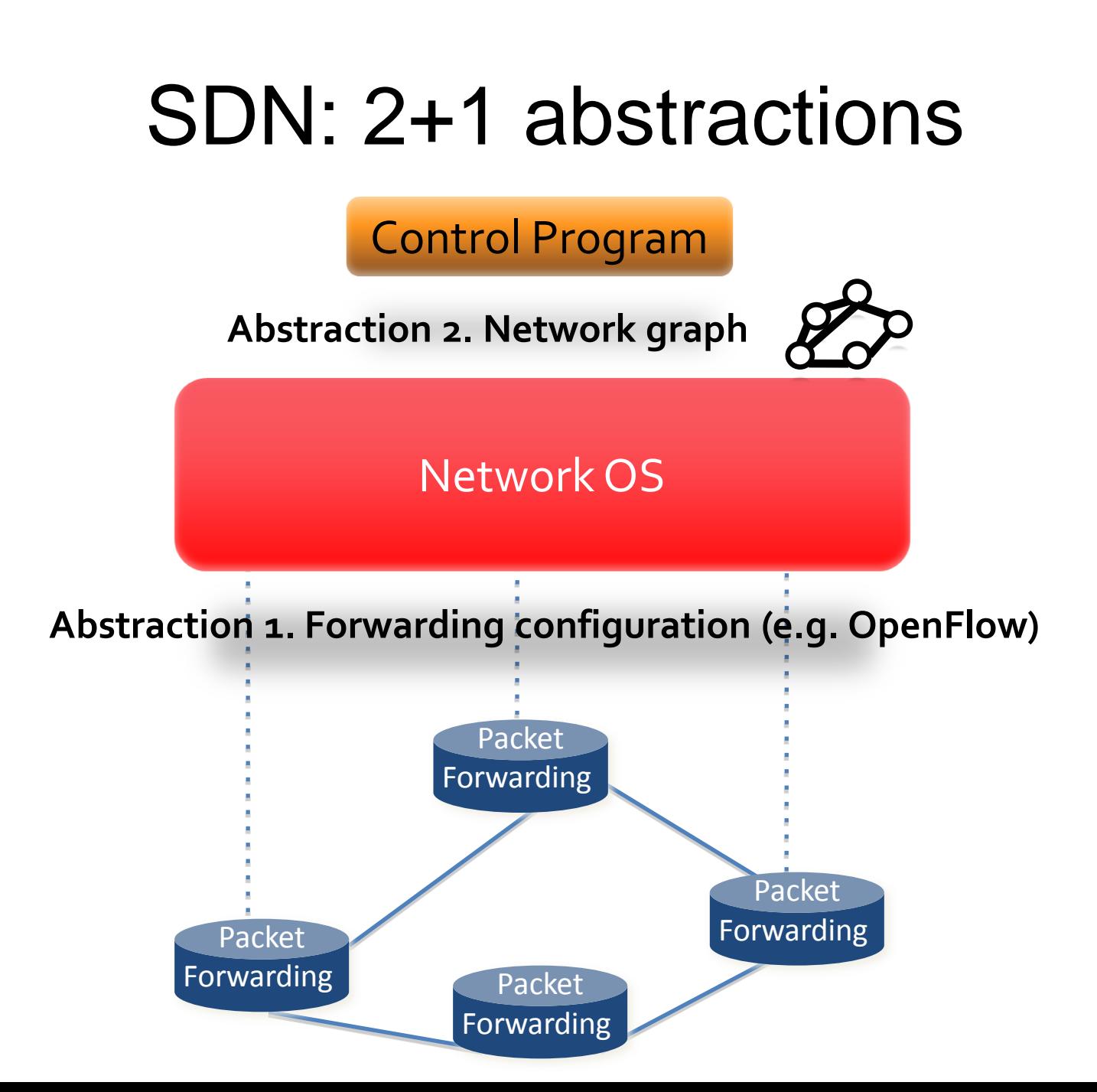

#### Clean Separation of Concerns

- **Control program**: expresses operator goals
	- Implemented on global network view abstraction
	- Computes forwarding state for each router/switch
- **NOS**: links global view and physical switches
	- Gathers information for global network view
	- Conveys configurations from control program to swtiches
- **Routers/switches**: merely follow orders from NOS

#### *Enables independent innovation in "layers"*

Based on S. Shenker's talk "SDN at the Crossroads" Stanford Seminar, 2013 See: http://youtu.be/WabdXYzCAOU

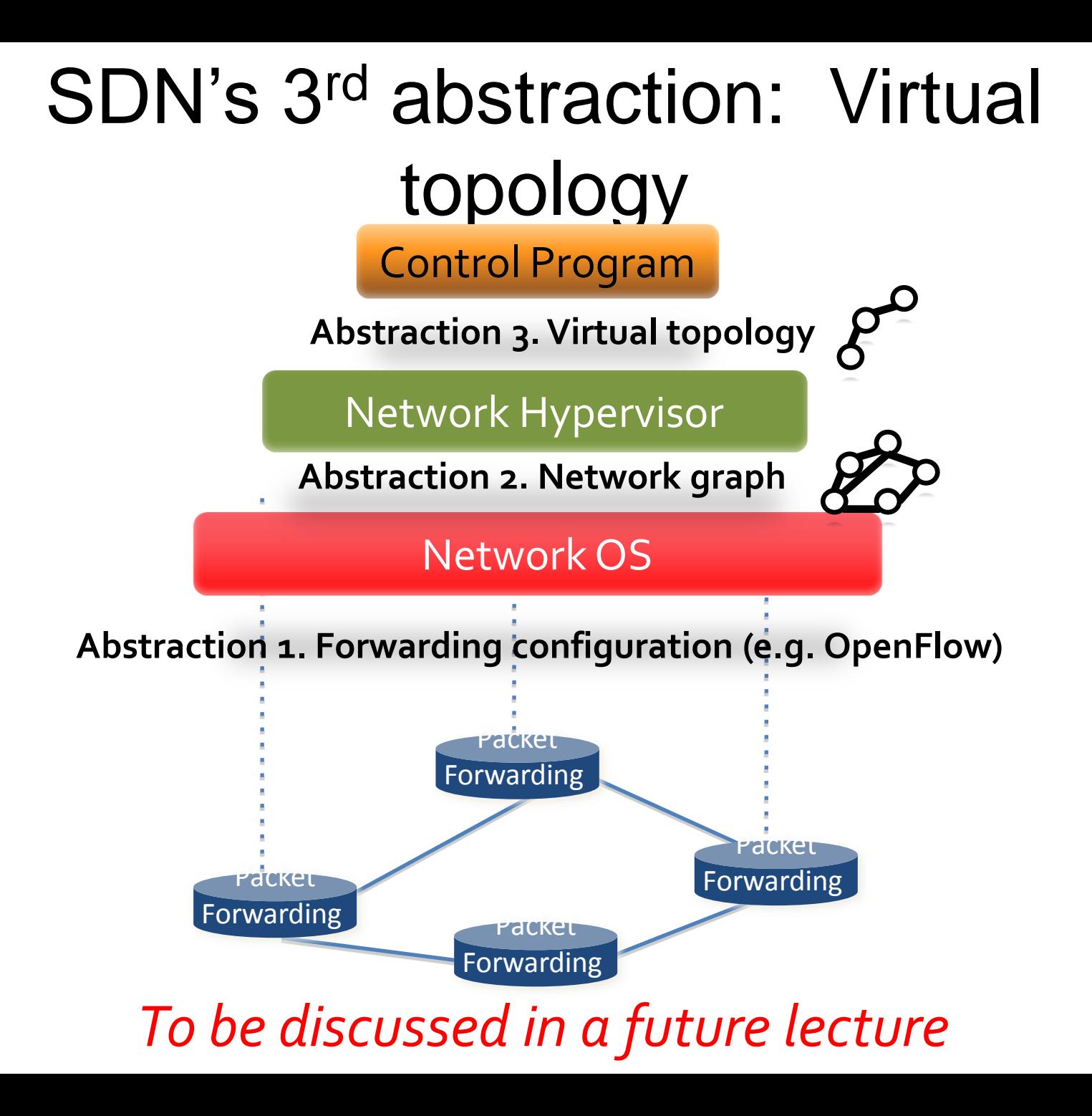

## Today: Network OS

- Maintain an up-to-date view of the network state (topology, etc.)
- Configure network elements (OpenFlow, etc.)

Also known as "south-bound" interface

- Provide a graph abstraction to the applications on top
	- Also known as "north-bound" interface

## Challenges in building a NOS

- Scalability to large networks
- Reliability to failures
- Good performance (fast, etc.)
- Generality and simplicity of "northbound" API
	- Largely still an open question

## Agenda

- From Internet to SDN abstractions
- SDN controllers:
	- NOX
	- $\bullet$  POX
	- Ruy
	- Floodlight
	- ONIX
	- OpenDayLight

#### Controllers Overview

#### *Many controllers!*

- NOX
- POX
- Ryu
- **\*** Floodlight
- OpenDayLight
- $\div$  Trema
- OpenFaucet
- Beacon
- Focused on northbound API:
	- **Pyretic**
	- **Frenetic**
	- **Procera**
	- …
- **E** Focused on interdomain routing
	- RouteFlow
	- **DONOS**

**।**<br>संस्कृत संस्कृत संस्कृत संस्कृत

## Controllers' diversification

- Programming language (can affect performance)
- Focus:
	- Southbound API
	- Northbound API
	- Support for OpenStack:
		- Widely-used cloud operating system
		- Manage storage, computation, and network in the cloud
		- Allows to write cloud applications
	- Education/Research, Production?
- Learning curve
- User base and community support

#### NOX http://www.noxrepo.org/nox/about-nox/

- First-generation OpenFlow controller
	- Open source and widely used
	- Fast IO, well maintained
	- C++, OpenFlow 1.0
- Programming model
	- Controller registers for events
	- Programmer writes event handlers

Natasha Gude, Teemu Koponen et al, SIGCOMM CCR, 2008. Talk by Martin Casado, "A Network Operating System for OpenFlow", SDN Workshop 2009

#### NOX: Event-based model

#### Control Program

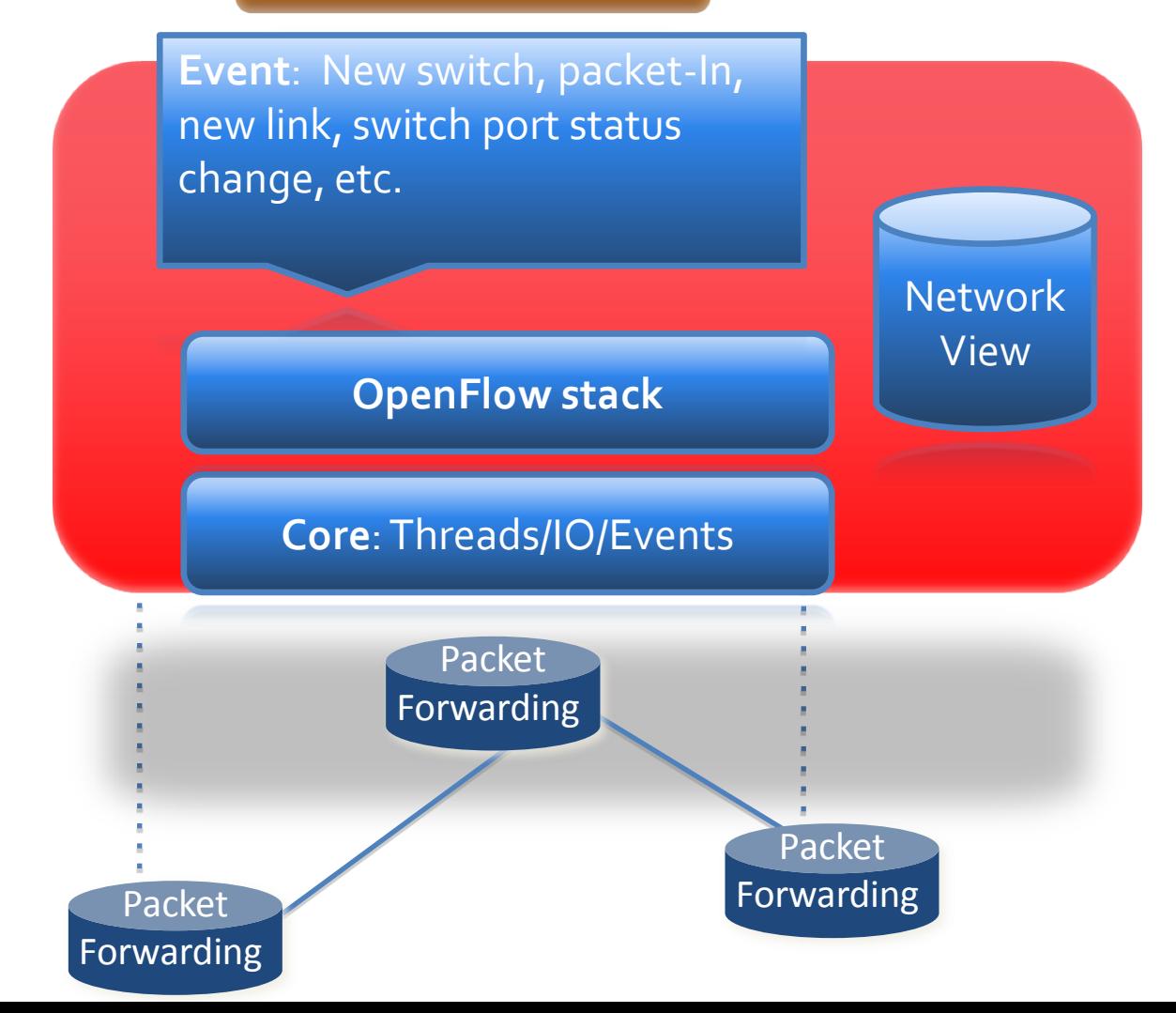

#### Network view = Graph Abstraction

- In network view:
	- Switch-level topology
	- Locations of hosts, middleboxes, other network elements
	- Locations of users
	- Namespace: bindings between names and addresses
- Not in network view: state of network traffic
- Example use case: policy-based access control

#### NOX Characteristics

- $\bullet$  Performance  $\overline{M}$
- Generality Ø
- Robustness  $□$ ?
- Simplicity **E**

Based on Martin Casado's retrospective in the talk: "A Network Operating System for OpenFlow", 2009 http://archive.openflow.org/downloads/Workshop2009/OpenFlowWorkshop-MartinCasado.pdf

#### $P(Y)$ http://www.noxrepo.org/pox/about-pox/

- NOX in Python
	- Supports OpenFlow 1.0 only
- Advantages:
	- Widely used, maintained, supported
	- Relatively easy to read and write code
- Disadvantages: Performance

<https://openflow.stanford.edu/display/ONL/POX+Wiki>

## POX programming example

**def \_handle\_PacketIn (self, event):**

```
packet = event.parsed # This is the parsed pkt data 
packet_in = event.ofp # The ofp_packet_in message
```

```
msg = of.ofp_packet_out()
msg.buffer_id = packet_in.buffer_id
msg.in_port = packet_in.in_port
msg.match = of.ofp_match.from_packet(packet)
action = of.ofp_action_output(port = of.OFPP_FLOOD)
msg.actions.append(action)
```

```
self.connection.send(msg)
```
#### Reminder: Packet-Out

- **→** Instruct switch to send a packet out
	- **Response to Packet-In**
	- **New packet**
- ◆ Must contain a full packet or reference a buffered packet ID
- ◆ May include a list of actions to be applied

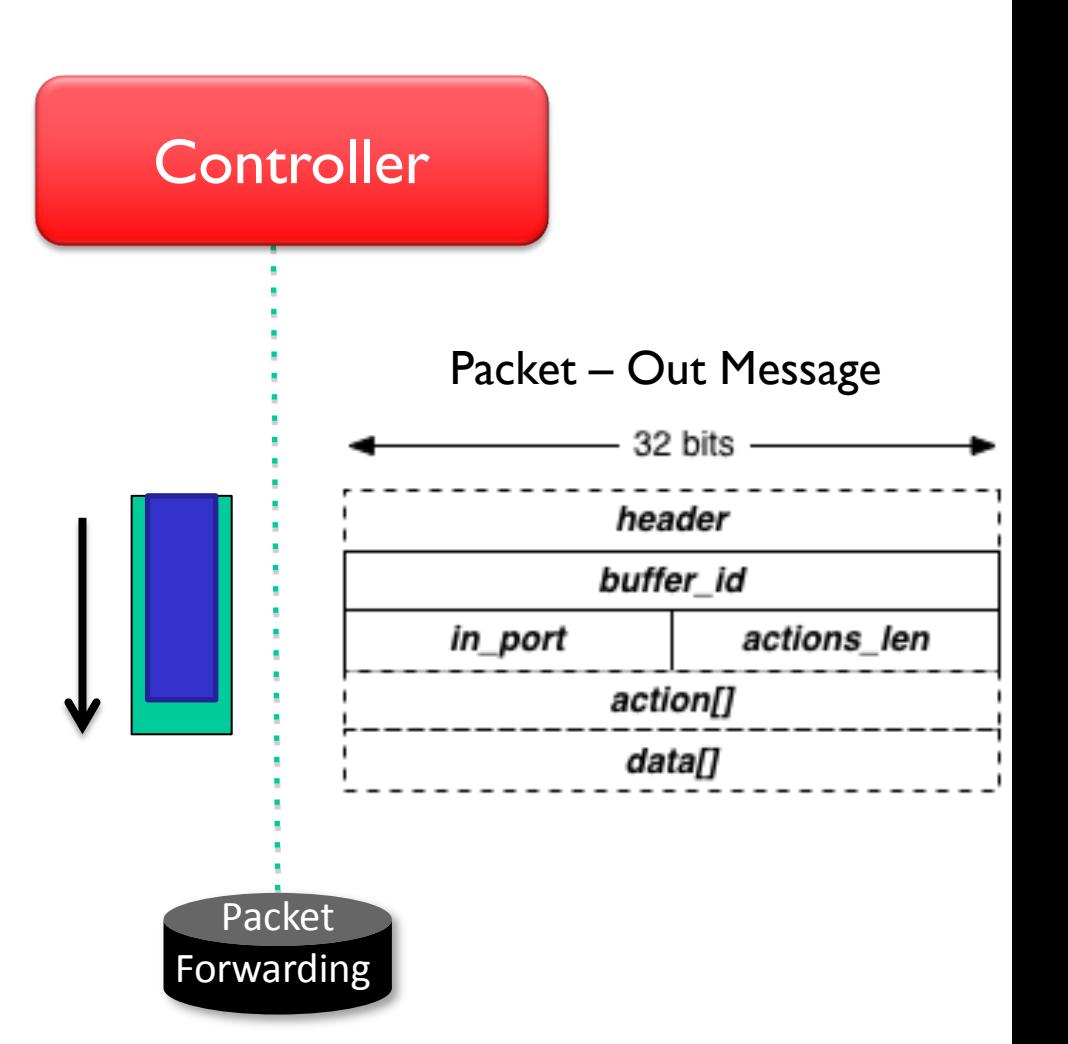

See OpenFlow message structures in http://flowgrammable.org/sdn/openflow/message-layer/packetout/

# Ryu

- Open source Python controller
	- Supports OpenFlow 1.0-1.4, Netconf, etc.
	- Works with OpenStack
- Advantages:
	- OpenStrack integration, OpenFlow 1.2-1.4
- Disadvantages: Performance

# Floodlight

- Open-source Java controller
	- Supports OpenFlow v1.0
	- Fork from Beacon Java OpenFlow controller
	- Maintained by Big Switch Networks
- Advantages:
	- Good documentation
	- Integration with REST API
	- Production-level performance, OpenStack
- Disadvantages: Steep learning curve

#### **ONIX**

Onix: A Distributed Control Platform for Large-scale Production Networks. T. Koponen , et al. OSDI 2010

- Closed source, not publicly available
- Production quality (likely used in Google backbone)
- Distributed by design
	- Scalability
	- Robustness

#### ONIX components

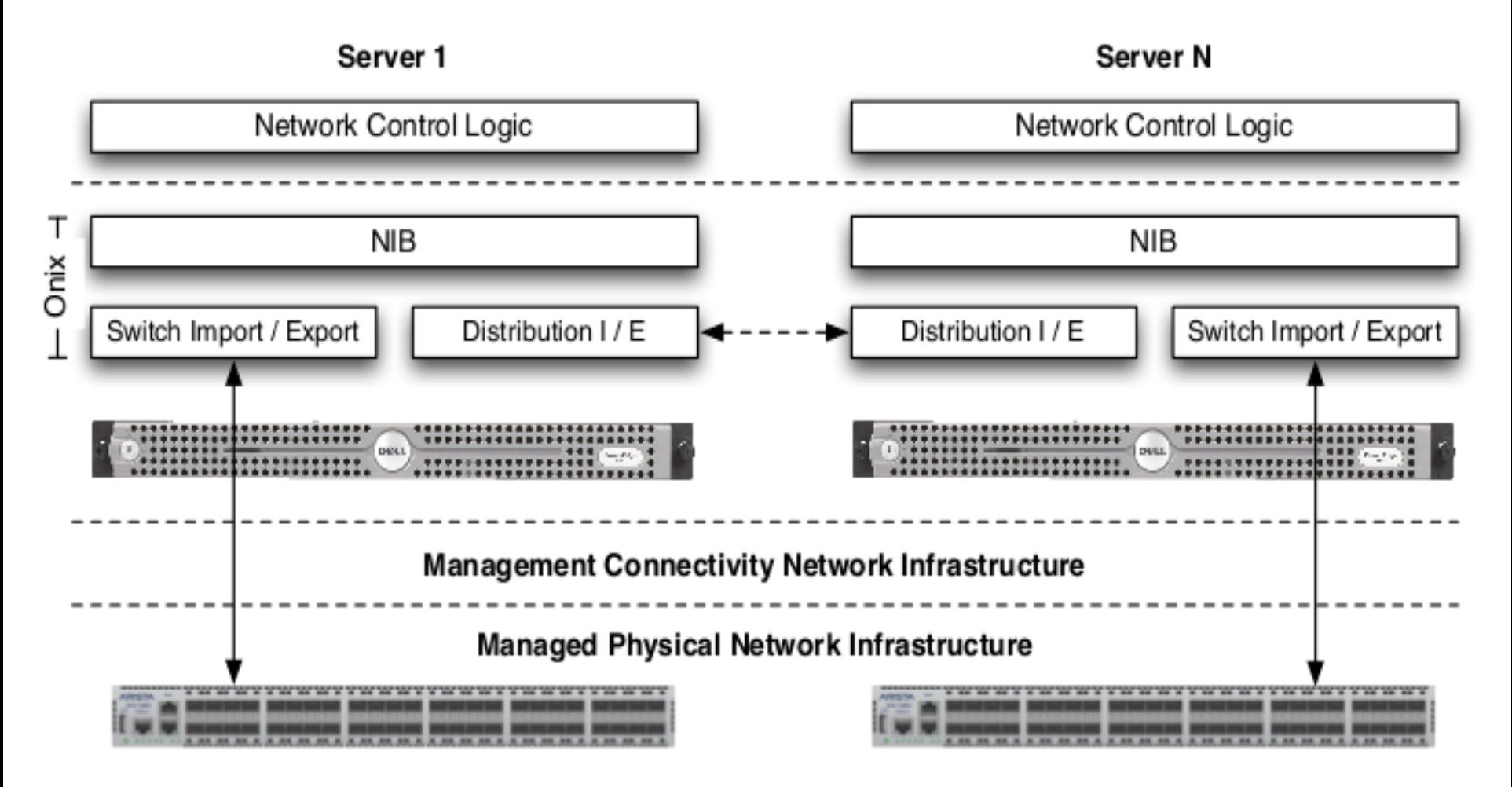

#### Network Information Base

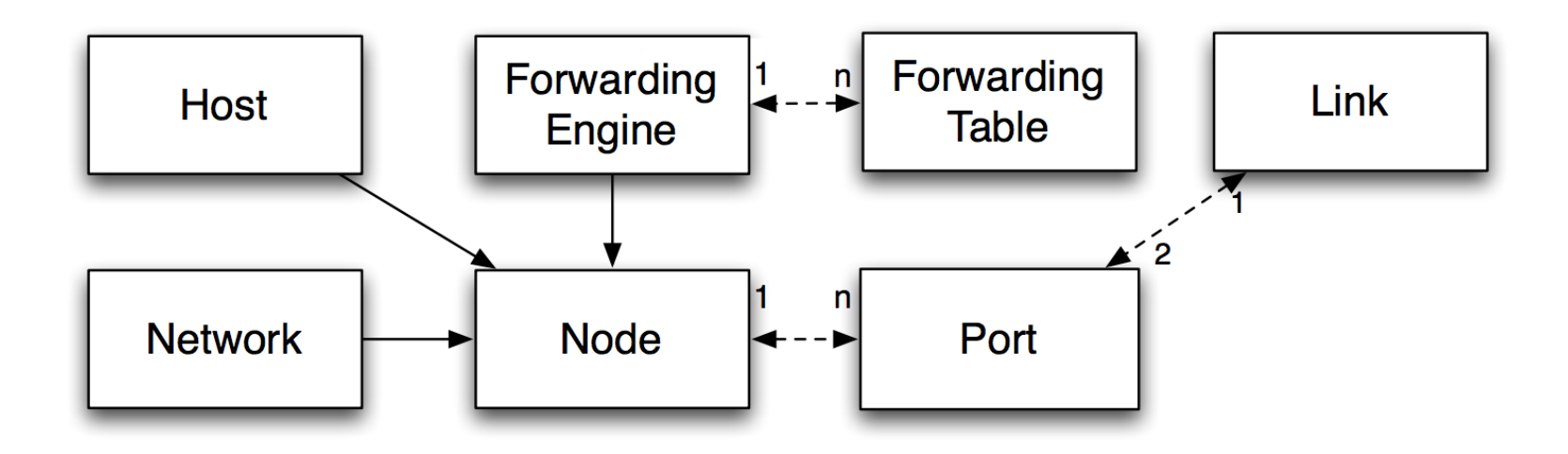

*NIB: Network Information Base = Graph++ Abstraction*

#### Queries to the NIB

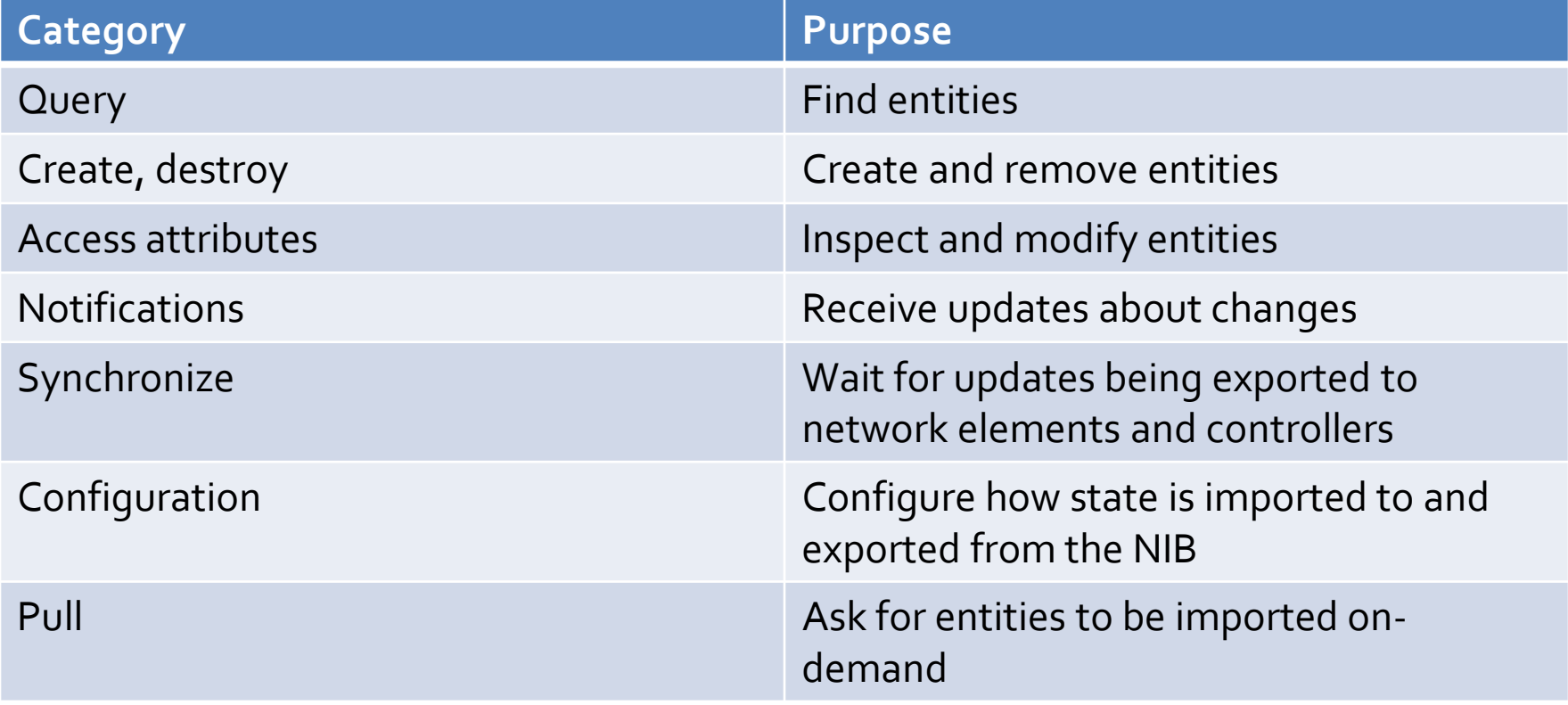

#### **Scalability**

- Partition
	- An instance keeps only a subset of the NIB
- Aggregation
	- The details of NIB subsets in other controller instances are hidden
- Consistency between instances

# Reliability to Failures

- Network element and link failures
	- Application's responsibility
- ONIX failures
	- Running instances detect and take over
	- More than one can manage simultaneously
- Connectivity to controller failures

# Distributing the NIB

- Different storage options
	- Transactional data storage (SQL)
	- Distributed hash table (DHT)
- Applications determine consistency requirements
	- Strong consistency for critical, stable state
	- Eventual consistency for dynamic, inconsistency-tolerant state

Example: ARP server

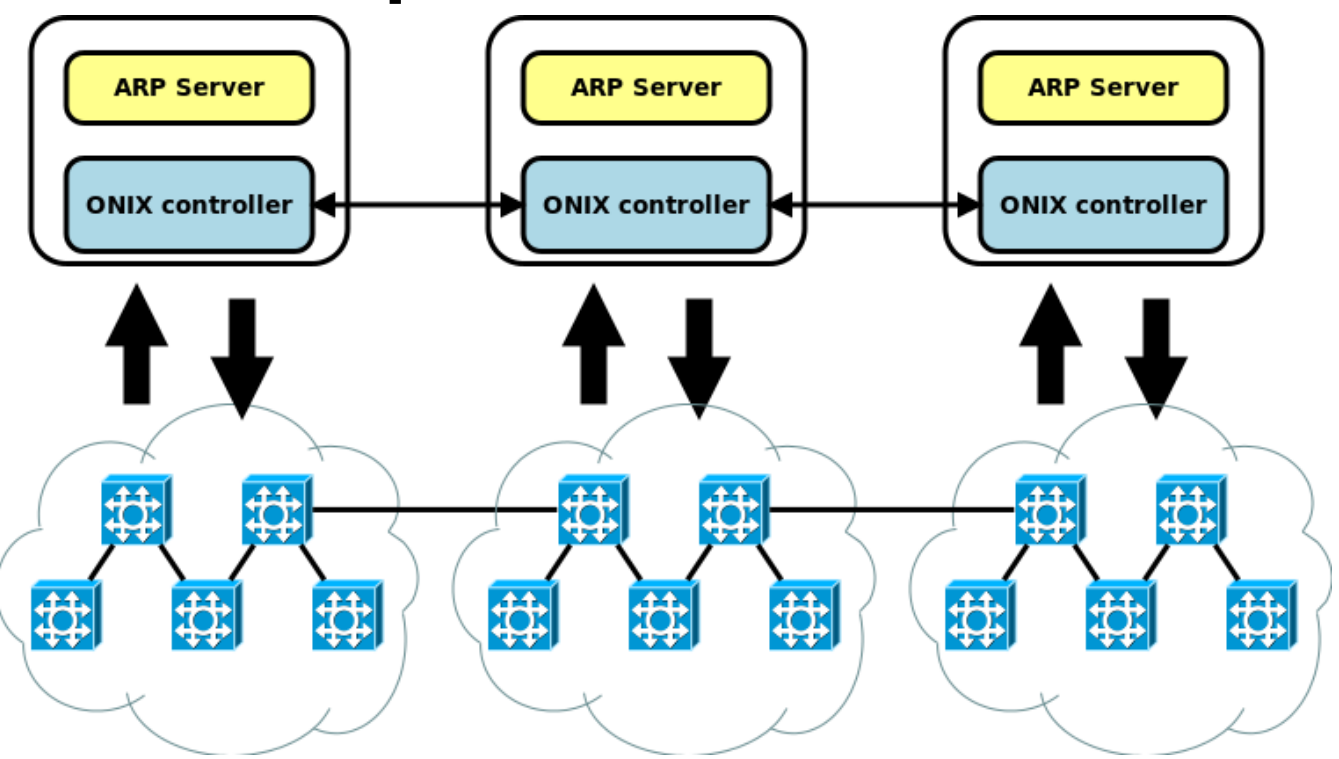

- Switch topology: candidate for hard state
- IP-MAC mappings: candidate for soft state
- Free choice: number of controllers for every switch
- Free choice: local ARP tables or single global ARP table

# OpenDayLight Controller

• Heavy industry involvement and backing

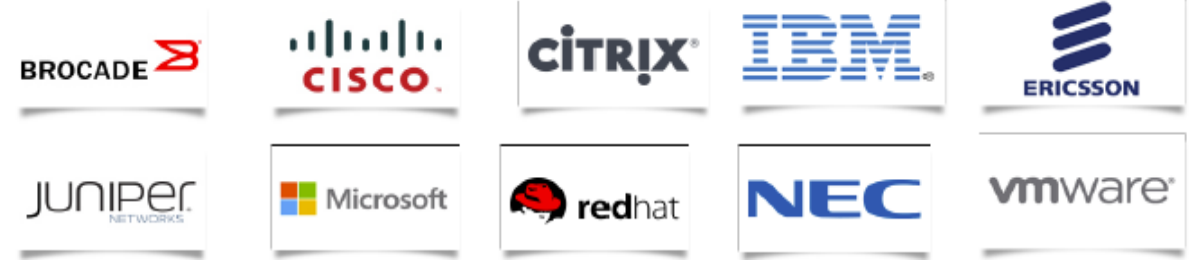

- A platform for SDN and Network Function Virtualization (NFV) innovation
	- Not limited to OpenFlow innovations

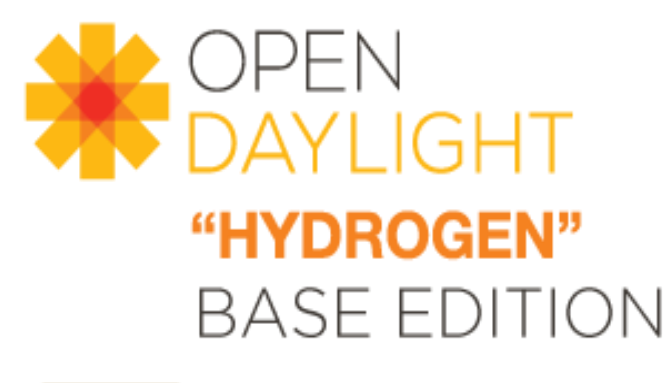

**VTN: Virtual Tenant Network** oDMC: Open Dove Management Console **D4A: Defense4All Protection LISP:** Locator/Identifier Separation Protocol **OVSDB:** Open vSwitch DataBase Protocol<br>BGP: Border Gateway Protocol PCEP: Path Computation Element Communication Protocol **SNMP:** Simple Network Management Protocol FRM: Forwarding Rules Manager **ARP:** Address Resolution Protocol

#### **Network Applications Management Orchestrations & Services GUI/CLI OpenDaylight APIs (REST) Base Network Service Functions** Switch **Host ARP Topology Stats FRM Manager Tracker Handler Manager Manager Controller Platform Service Abstraction Layer (SAL)** (Plugin Manager, Capability Abstractions, Flow Programming, Inventory, etc.) **OpenFlow Southbound Interfaces NETCONF OVSDB** & Protocol Plugins **OpenFlow Enabled Additional Virtual & Open Devices** vSwitches **Physical Devices Data Plane Elements** (Virtual Switches, Physical **Device Interfaces**

## Design Choices

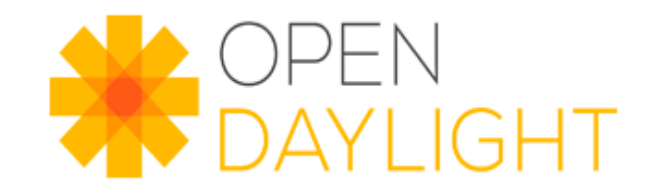

- Controller:
	- Java chosen as an enterprise-grade cross platform compatible language
	- Java interfaces are used for event listening, specifications and forming patterns
- Installation and dynamic bundle loading
	- Maven build system for Java
	- OSGi :
		- Allows dynamically loading bundles
		- Allows registering dependencies and services exported
		- For exchanging information across bundles

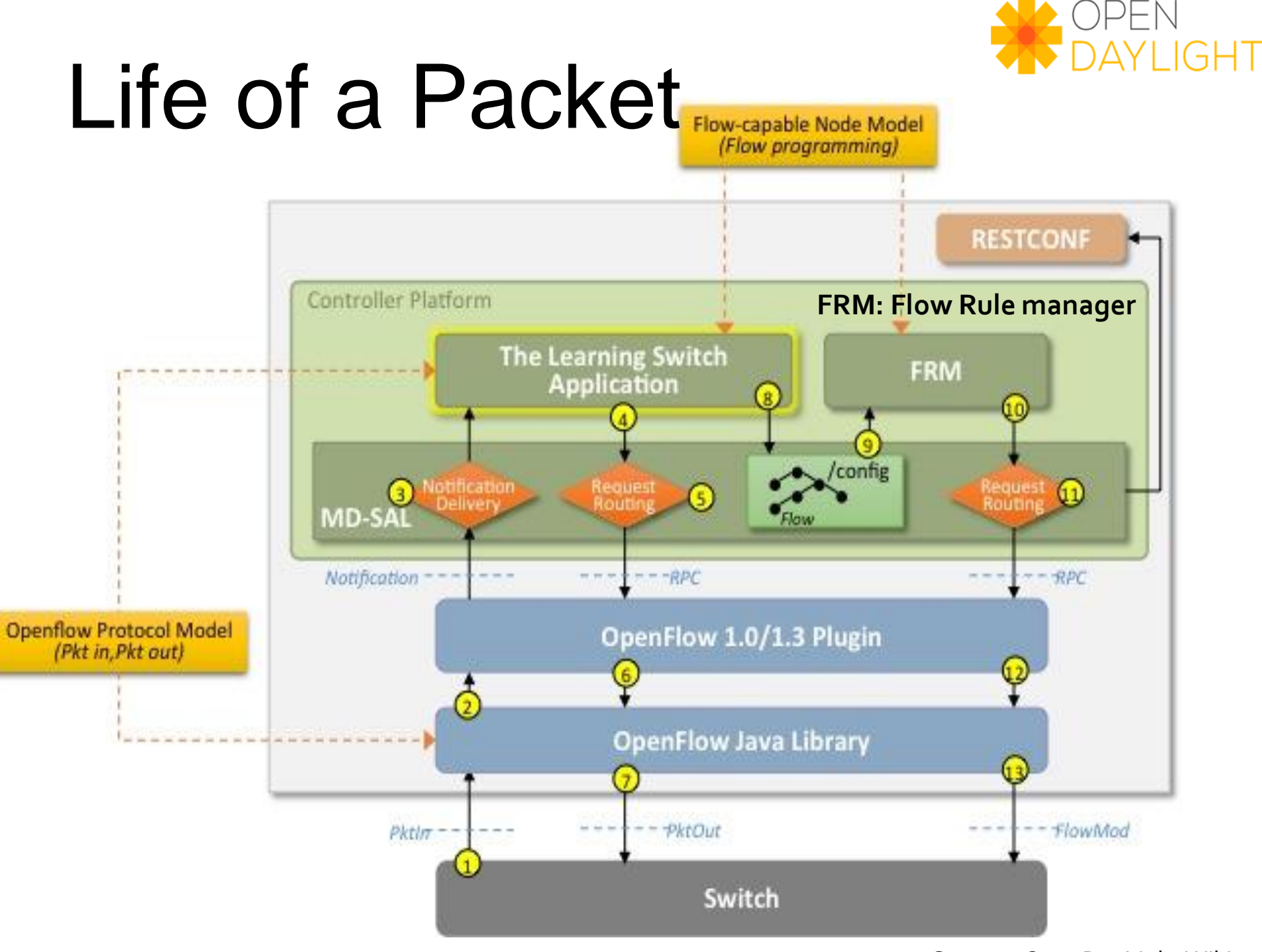

Source : OpenDayLight Wiki

## OpenDayLight network abstraction

- MD-SAL
	- Model-Driven Service Abstraction Layer
	- Performs event routing
- State: Hierarchical database in MD-SAL
	- Contains all kinds of information
		- Forwarding rules
		- Topology, etc.
	- Plugins can register for change notification events,

e.g., the FRM registers to flow forwarding rules

# OpenDayLight Summary

- OpenDayLight is an industry-backed effort to develop a broader set of SDN solutions
- SDN is no longer just OpenFlow
	- Possible to integrate a broader set of cloud based applications
	- Set of functions is similar to other controllers
- Steep learning curve

## Agenda

- From Internet to SDN abstractions
- SDN controllers:
	- NOX
	- $\bullet$  POX
	- Ruy
	- Floodlight
	- ONIX
	- OpenDayLight

## Further Reading

- Martin Casado's list of OpenFlow Software Projects <http://yuba.stanford.edu/~casado/of-sw.html>
- Nick Feamster's SDN Controllers' lectures <http://youtu.be/dpcw2XqLp-E>

[http://youtu.be/yS0cIFY\\_aKk?list=PLpherdrLyny8YN4M24iRJBM](http://youtu.be/yS0cIFY_aKk?list=PLpherdrLyny8YN4M24iRJBMCXkLcGbmhY) **[CXkLcGbmhY](http://youtu.be/yS0cIFY_aKk?list=PLpherdrLyny8YN4M24iRJBMCXkLcGbmhY)** 

#### Τέλος Ενότητας

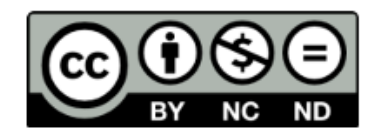

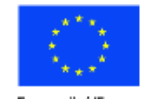

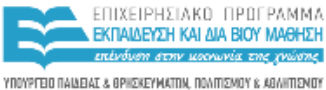

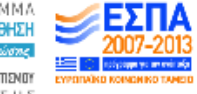

Ευρωπαϊκή Ένωση ΕΙΔΙΚΗ ΥΠΗΡΕΣΙΑ ΔΙΑΧΕΙΡΙΣΗΣ Борхатайой Колминой Тарсія

Με τη συγχρηματοδότηση της Ελλάδας και της Ευρωπαϊκής Ένωσης

## Χρηματοδότηση

- Το παρόν εκπαιδευτικό υλικό έχει αναπτυχθεί στα πλαίσια του εκπαιδευτικού έργου του διδάσκοντα.
- Το έργο «Ανοικτά Ακαδημαϊκά Μαθήματα στο Πανεπιστήμιο Κρήτης» έχει χρηματοδοτήσει μόνο τη αναδιαμόρφωση του εκπαιδευτικού υλικού.
- Το έργο υλοποιείται στο πλαίσιο του Επιχειρησιακού Προγράμματος «Εκπαίδευση και Δια Βίου Μάθηση» και συγχρηματοδοτείται από την Ευρωπαϊκή Ένωση (Ευρωπαϊκό Κοινωνικό Ταμείο) και από εθνικούς πόρους.

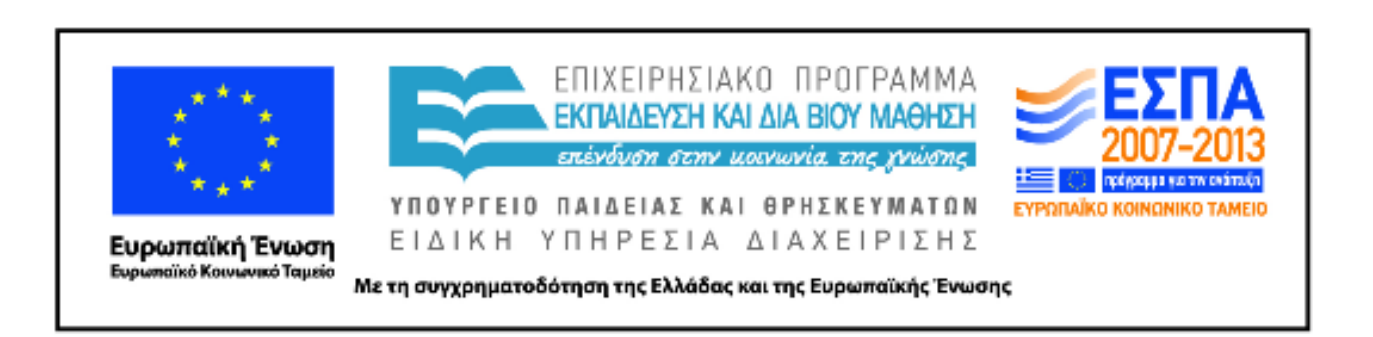

#### Σημειώματα

# Σημείωμα αδειοδότησης

Το παρόν υλικό διατίθεται με τους όρους της άδειας χρήσης Creative Commons ٠ Αναφορά, Μη Εμπορική Χρήση, Όχι Παράγωγο Έργο 4.0 [1] ή μεταγενέστερη, Διεθνής Έκδοση. Εξαιρούνται τα αυτοτελή έργα τρίτων π.χ. φωτογραφίες, διαγράμματα <u>κ.λ.π.,</u> τα οποία εμπεριέχονται σε αυτό και τα οποία αναφέρονται μαζί με τους όρους χρήσης τους στο «Σημείωμα Χρήσης Έργων Τρίτων».

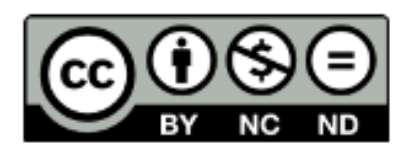

[1] http://creativecommons.org/licenses/by-nc-nd/4.0/

- Ως **Μη Εμπορική** ορίζεται η χρήση:
	- που δεν περιλαμβάνει άμεσο ή έμμεσο οικονομικό όφελος από την χρήση του έργου, για το διανομέα του έργου και αδειοδόχο
	- που δεν περιλαμβάνει οικονομική συναλλαγή ως προϋπόθεση για τη χρήση ή πρόσβαση στο έργο
	- που δεν προσπορίζει στο διανομέα του έργου και αδειοδόχο έμμεσο οικονομικό όφελος (π.χ. διαφημίσεις) από την προβολή του έργου σε διαδικτυακό τόπο
- Ο δικαιούχος μπορεί να παρέχει στον αδειοδόχο ξεχωριστή άδεια να χρησιμοποιεί το έργο για εμπορική χρήση, εφόσον αυτό του ζητηθεί.

#### Σημείωμα Αναφοράς

<u>Copyright Πανεπιστήμιο Κρήτης, Ξενοφώντας Δημητρόπουλος.</u> «**Δίκτυα** Καθοριζόμενα από Λογισμικό. 1.4 Controllers». Έκδοση: 1.0. Ηράκλειο/Ρέθυμνο 2015. Διαθέσιμο από τη δικτυακή διεύθυνση: http://www.csd.uoc.gr/~hy436/